## Plugin Adjust Inventory

Use this [wiki plugin](https://doc.tiki.org/wiki%20plugin), introduced in [Tiki7,](https://doc.tiki.org/Tiki7) to adjust the inventory level of a product. this can be used in conjunction with the [Payment](https://doc.tiki.org/Payment) feature as part of creating a [Shopping Cart.](https://doc.tiki.org/Shopping-Cart)

## Parameters

Introduced in Tiki 7. Required parameters are in bold. Preferences required: wikiplugin\_adjustinventory, payment\_feature

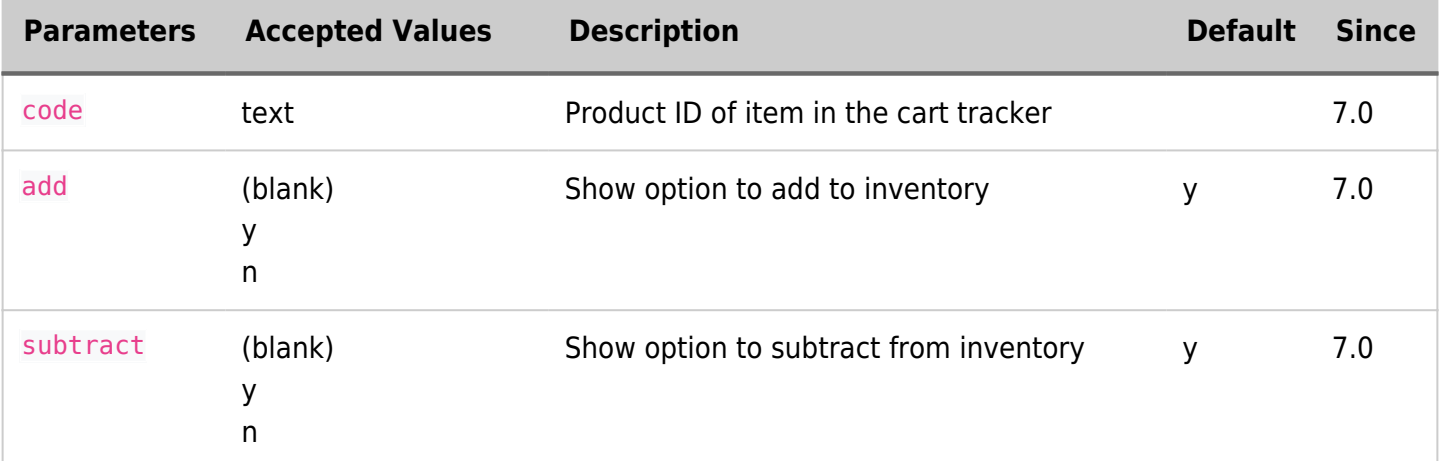

## Related pages

- [Payment](https://doc.tiki.org/Payment)
- [Shopping Cart](https://doc.tiki.org/Shopping-Cart)
- [PluginAddToCart](https://doc.tiki.org/PluginAddToCart)
- [PluginCartMissingUserInfo](https://doc.tiki.org/PluginCartMissingUserInfo)
- [PluginExtendCartHold](https://doc.tiki.org/PluginExtendCartHold)
- [PluginHasBought](https://doc.tiki.org/PluginHasBought)
- [PluginMemberPayment](https://doc.tiki.org/PluginMemberPayment)
- [PluginPayment](https://doc.tiki.org/PluginPayment)
- [PluginShopperInfo](https://doc.tiki.org/PluginShopperInfo)